## **Szczegółowy opis przedmiotu zamówienia**

## **Formularz parametrów techniczno-funkcjonalnych**

W poniższej części Załącznika "A" do SIWZ Zamawiający podał warunki graniczne parametrów przez siebie wymaganych dla oferowanego plotera wielkoformatowego. Wykonawca składając ofertę jest zobowiązany wypełnić:

- kolumnę zatytułowaną Spełnia TAK/NIE wpisując we właściwych pozycjach odpowiednio słowo: "TAK" albo "NIE", przy czym w przypadku wpisania słowa "**NIE" lub pozostawienia niewypełnionego miejsca oferta podlegać będzie odrzuceniu jako nieodpowiadająca treści SIWZ,**
- $\bullet$  kolumnę zatytułowaną "Parametry oferowane" opisując we właściwych pozycjach w wyczerpujący sposób dany parametr. **Brak opisu lub opis nieodpowiadający opisowi** przedstawionemu w kolumnie "Parametry wymagane" będzie traktowany jako brak danego parametru w oferowanej konfiguracji urządzenia, **co skutkować będzie odrzuceniem oferty jako niezgodnej z treścią SIWZ.**

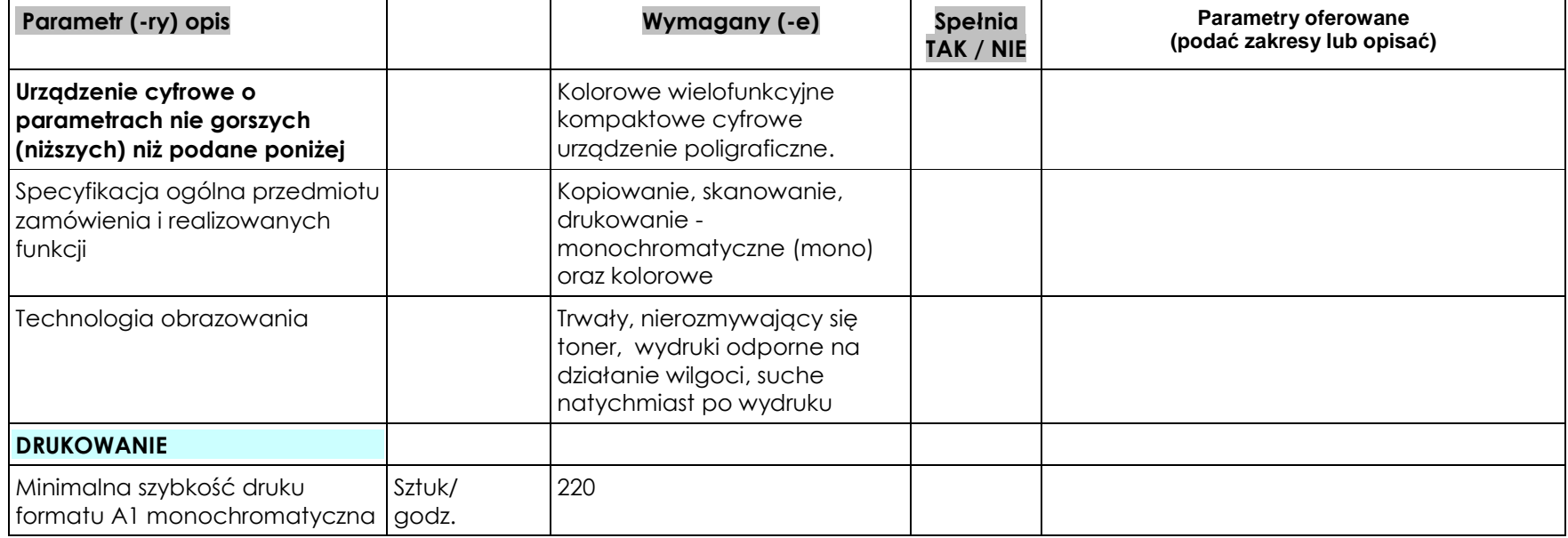

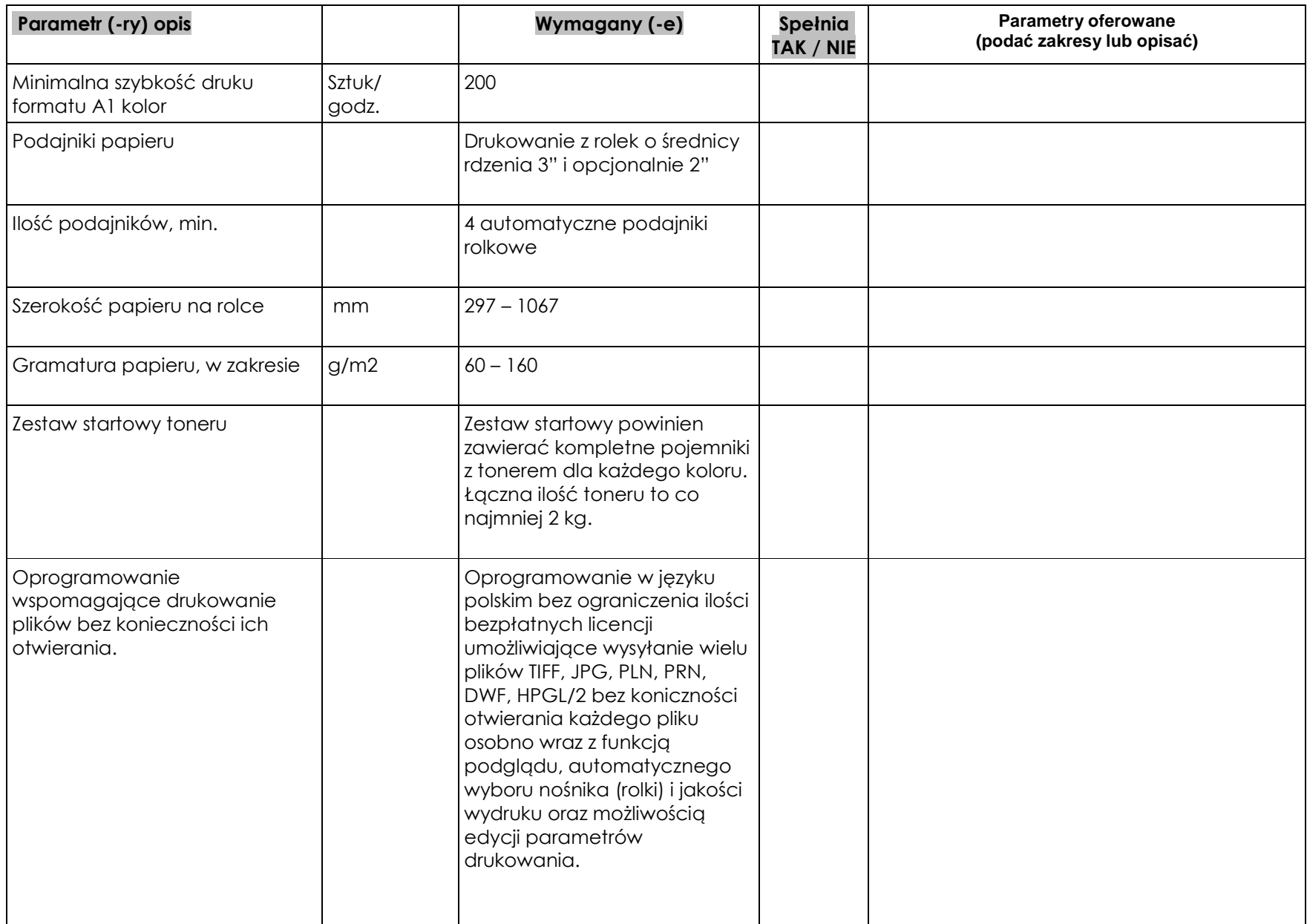

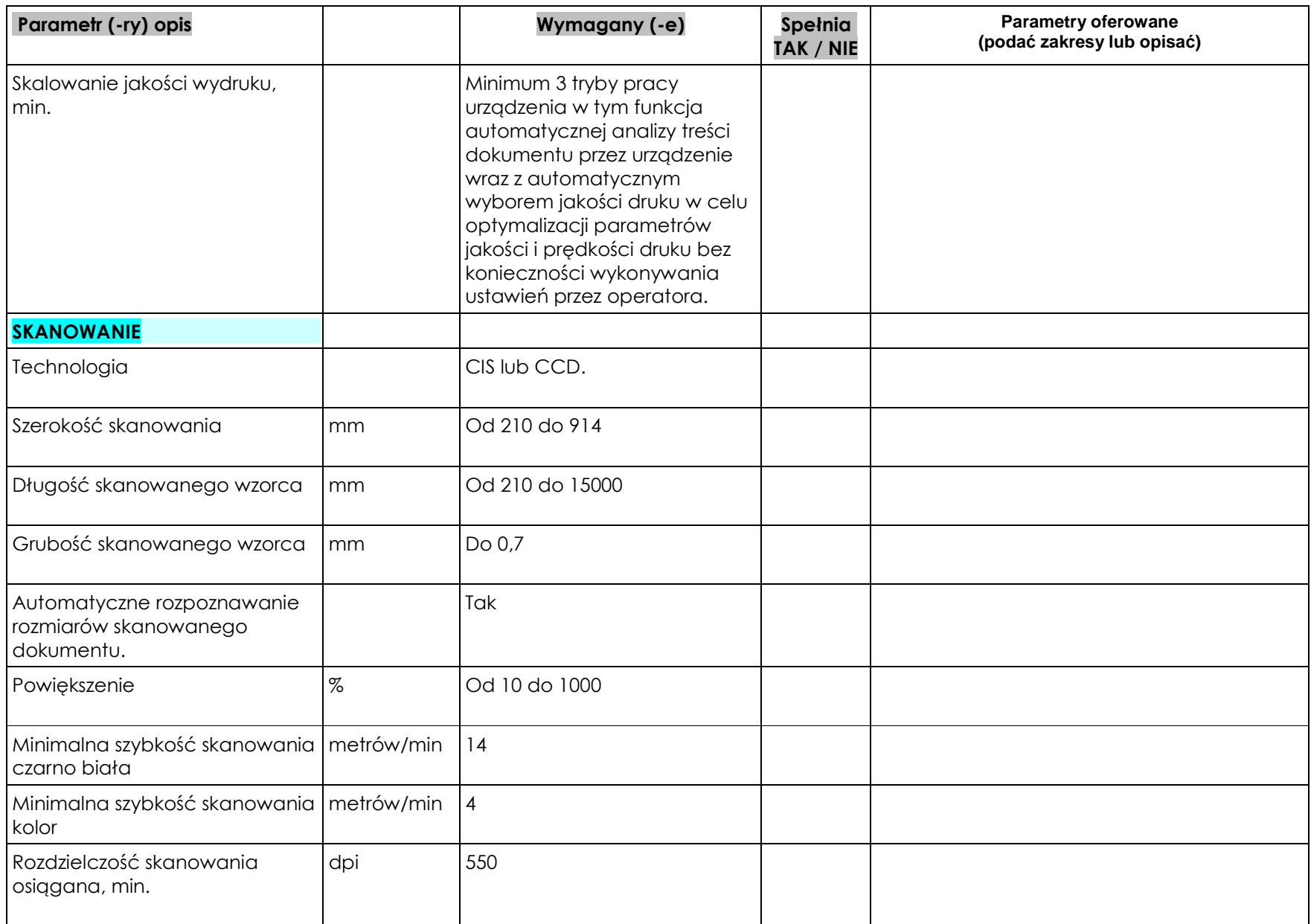

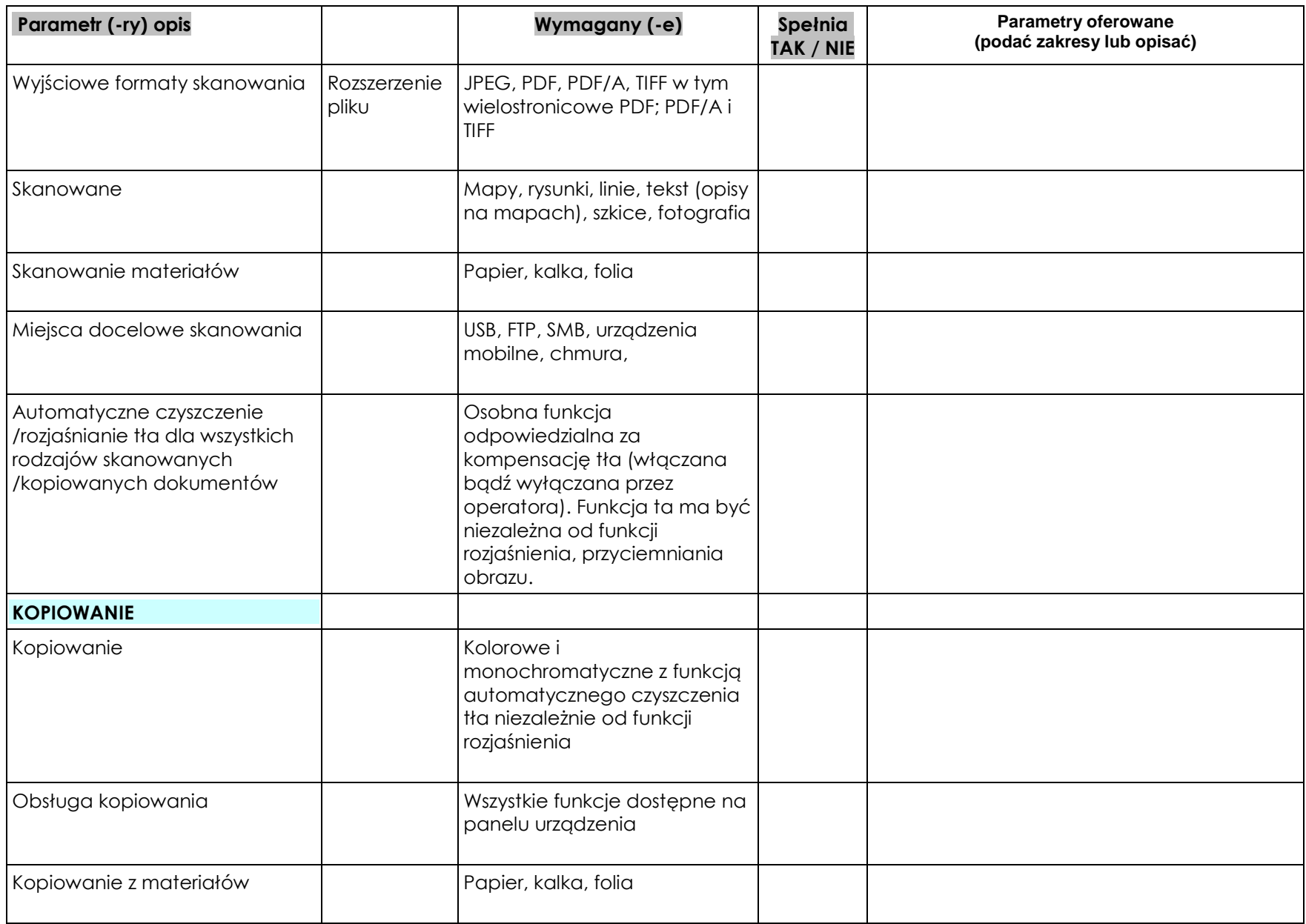

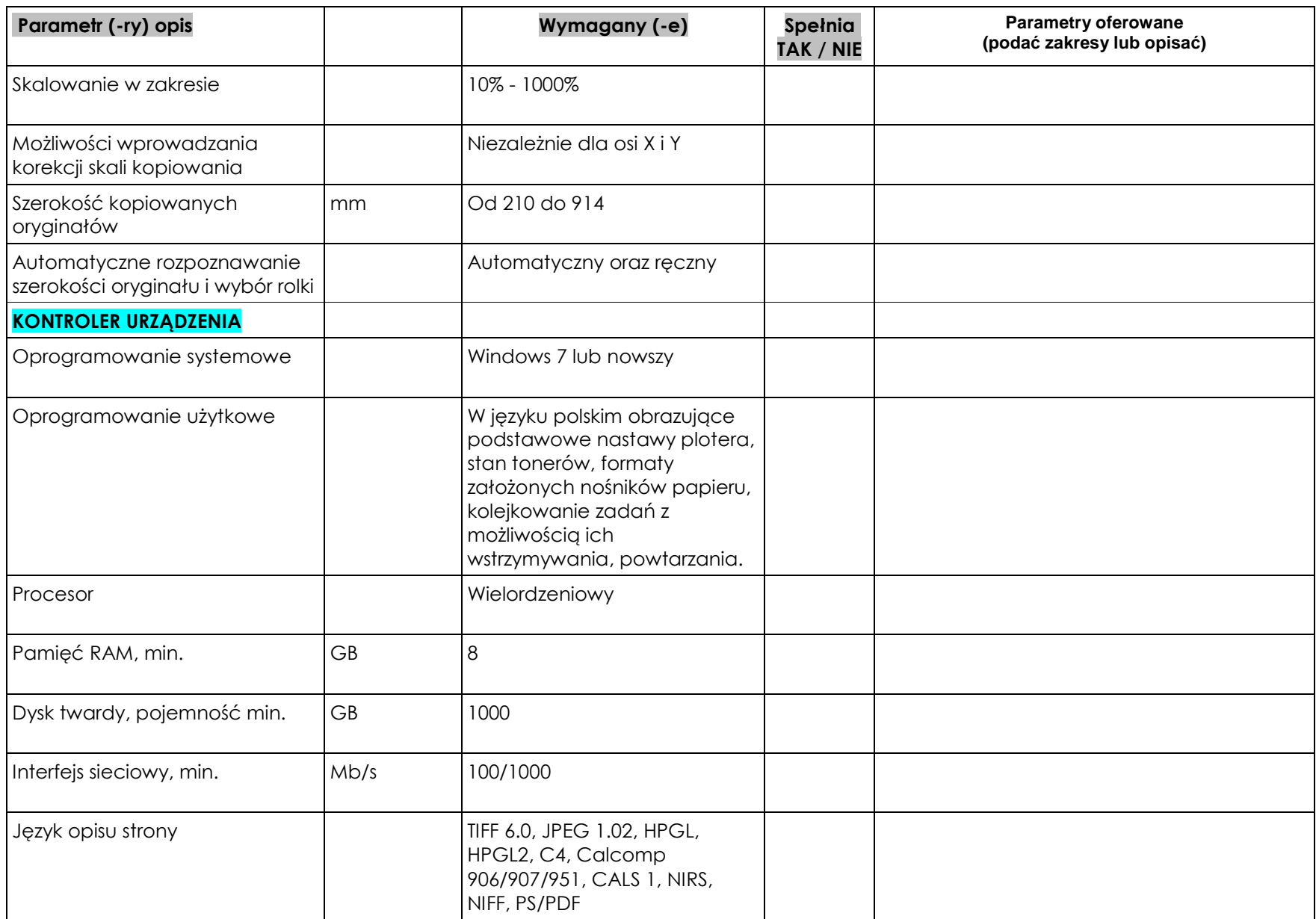

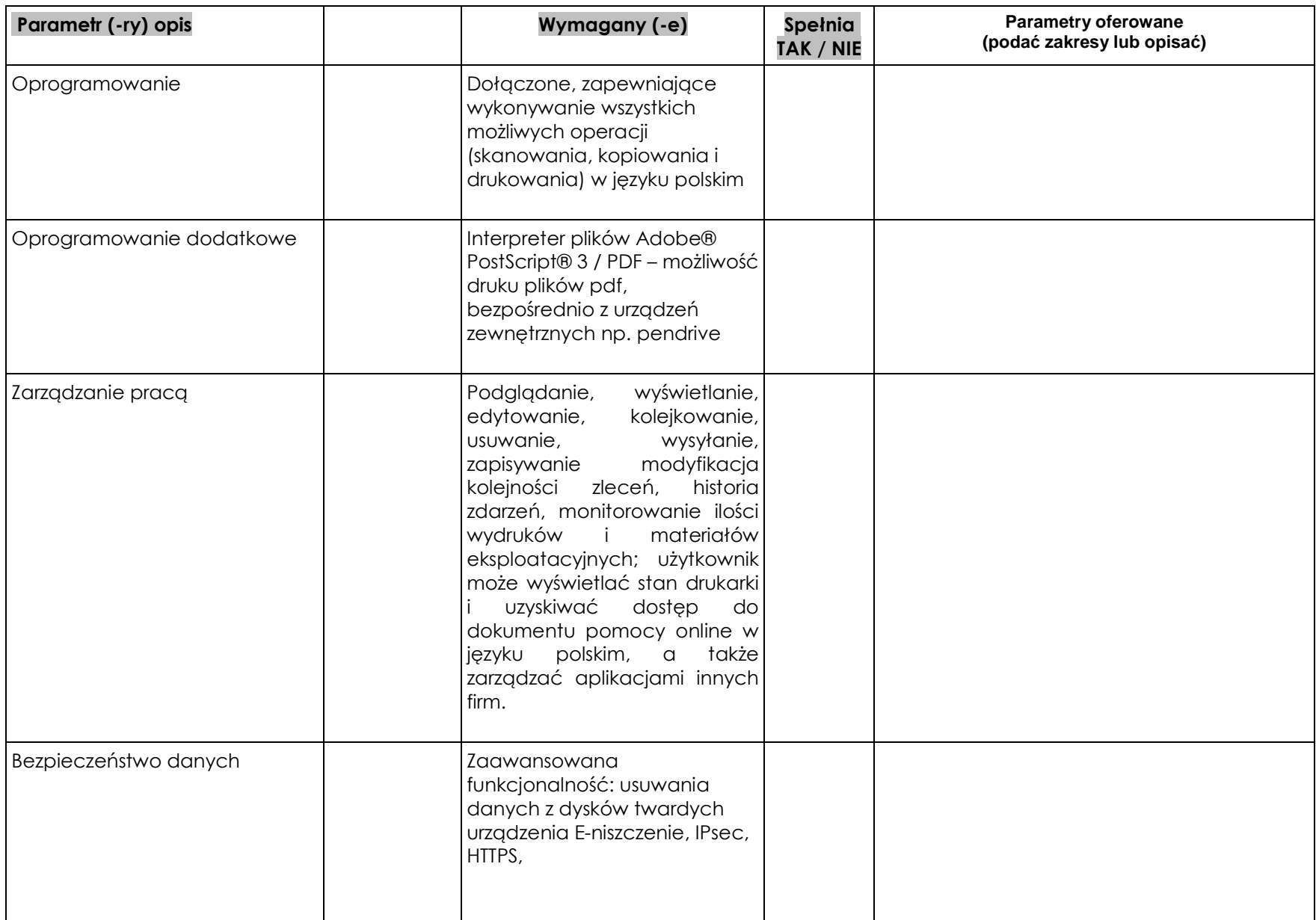

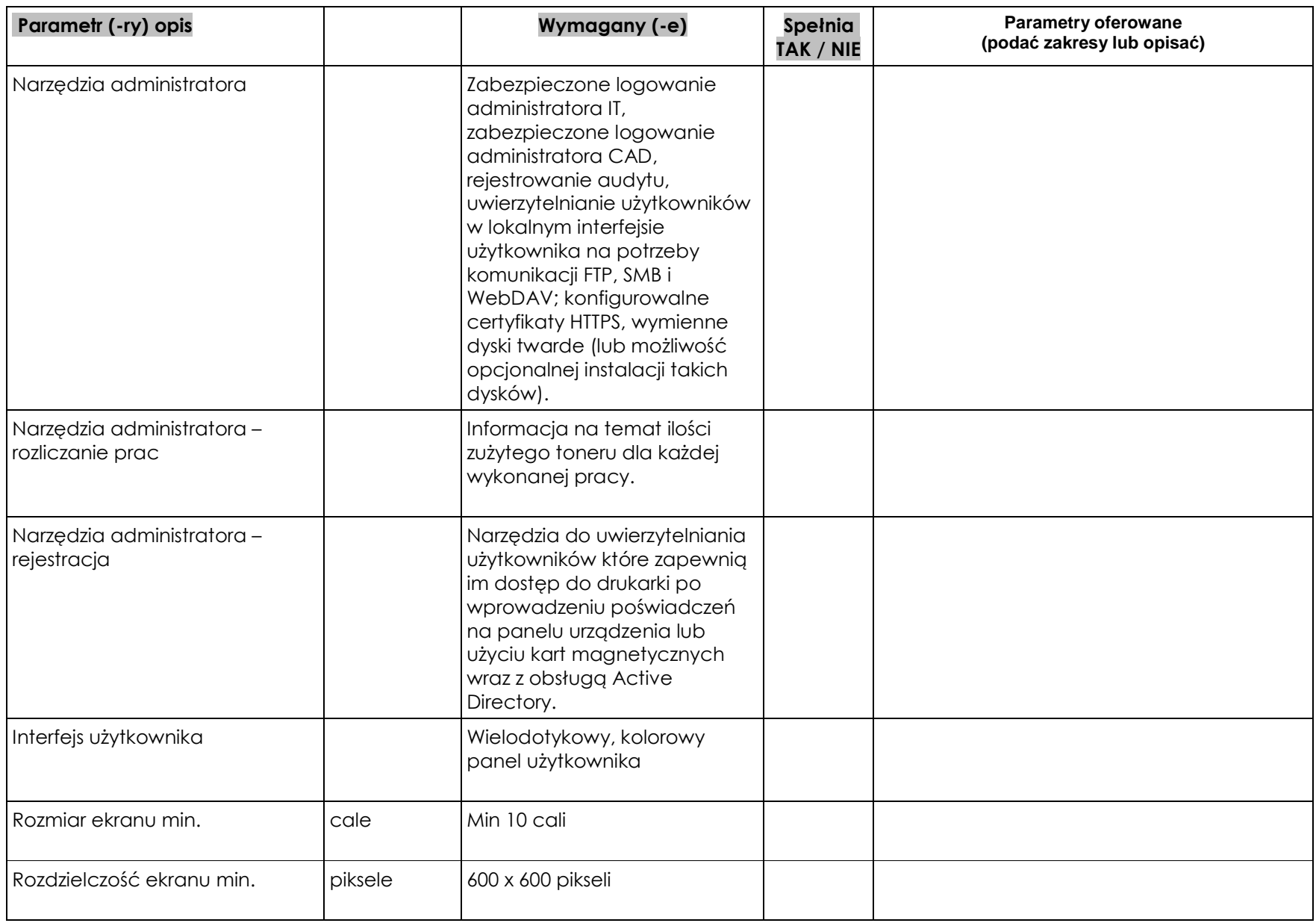

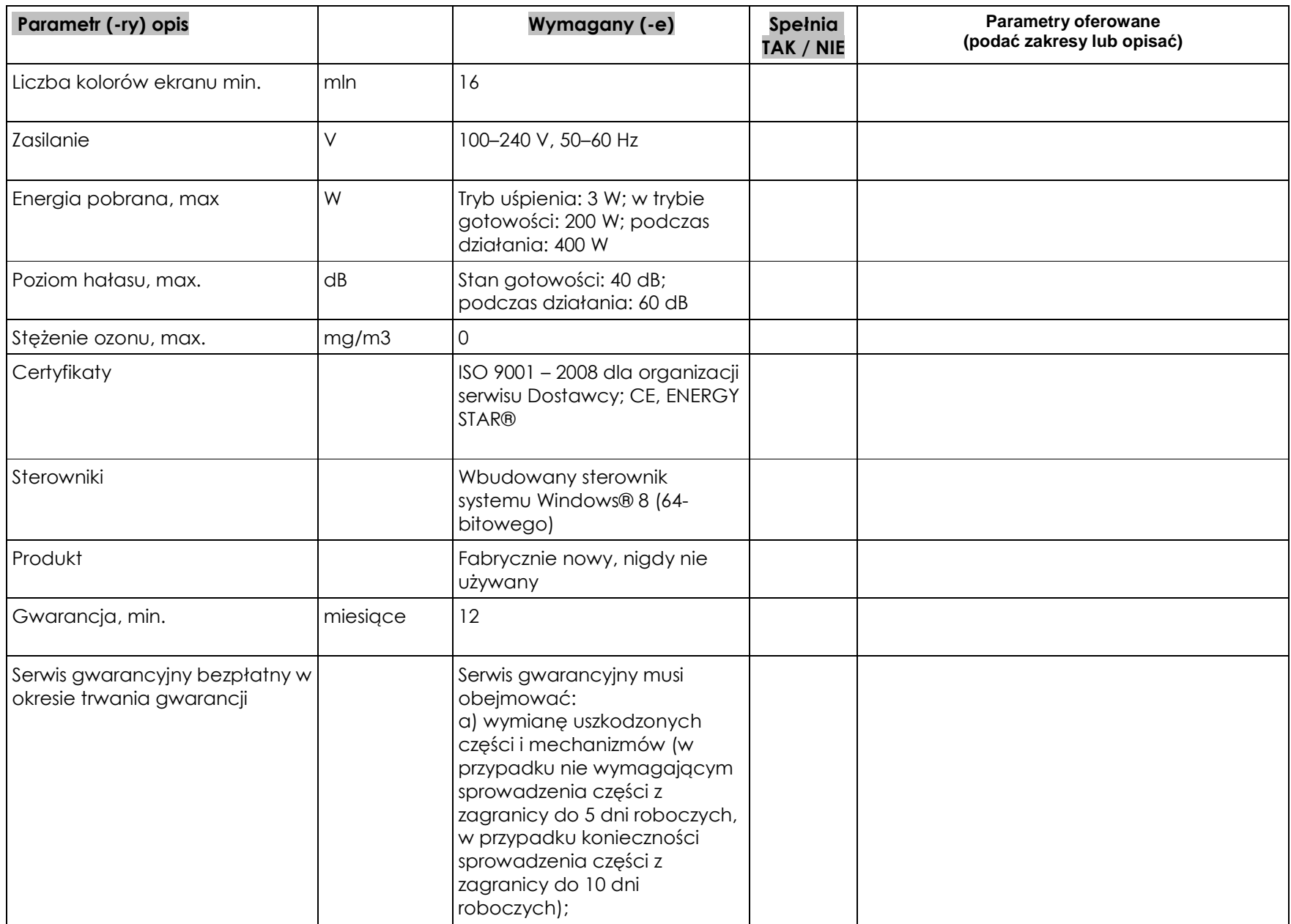

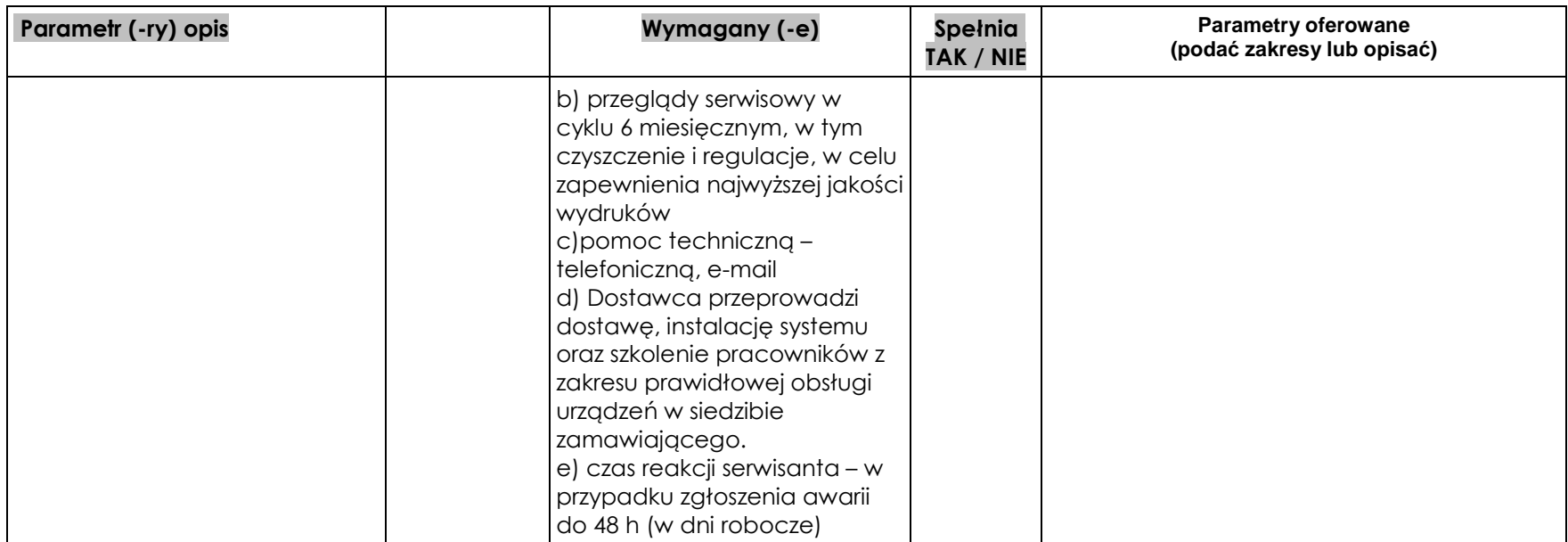

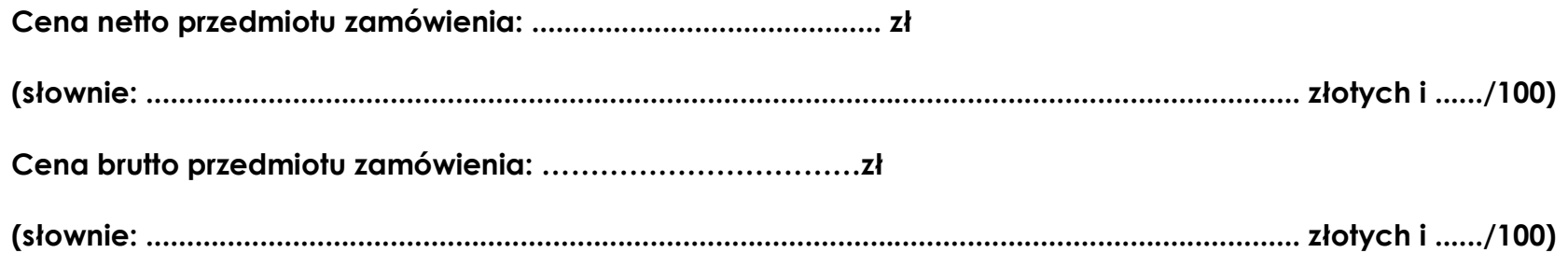

*........................................ ............................................................ data, miejscowość Podpis Wykonawcy lub osób uprawnionych do składania oświadczeń woli w imieniu Wykonawcy*